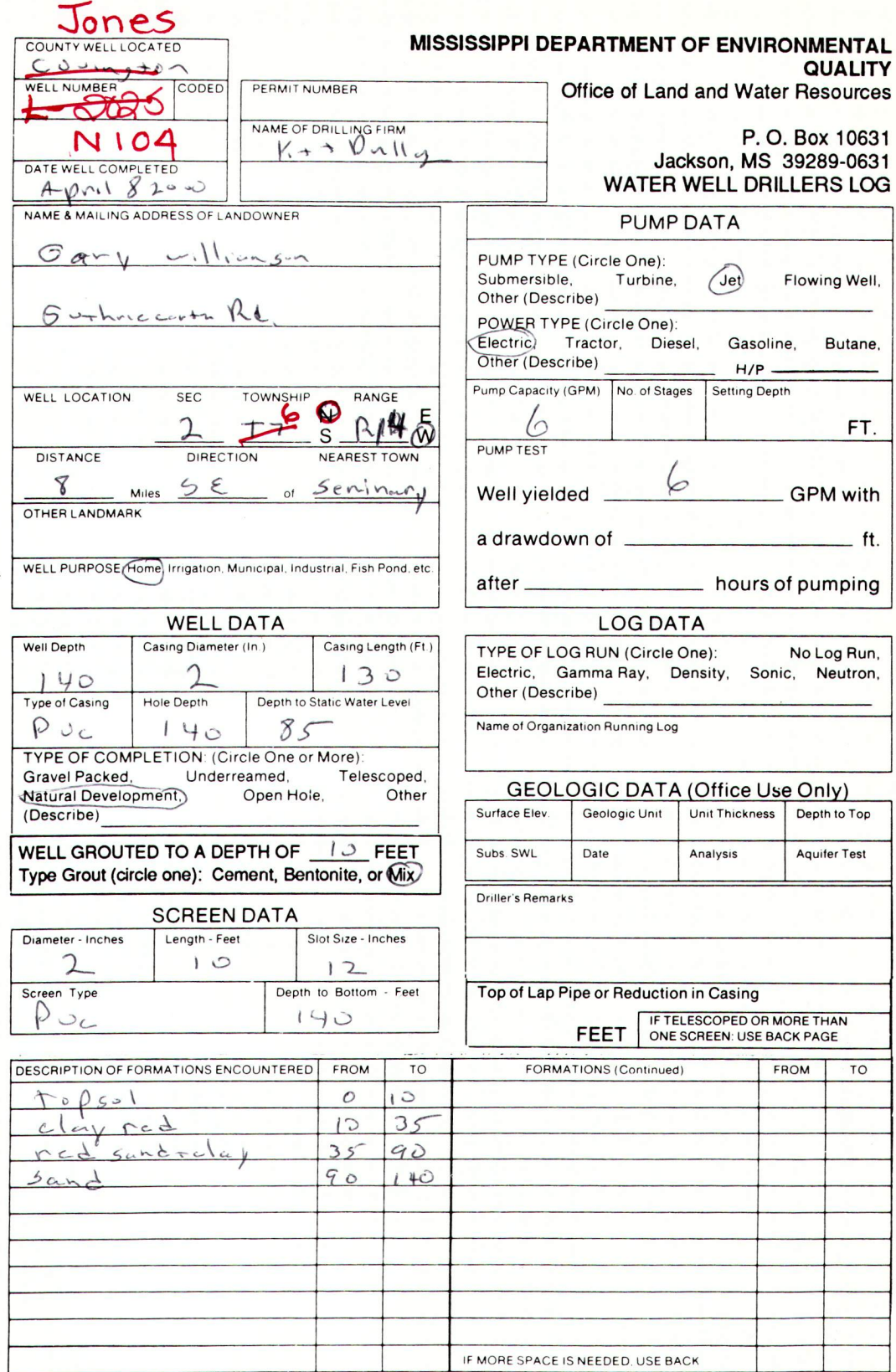

If well telescopes please sketch and show depths.

GROUND LEVEL

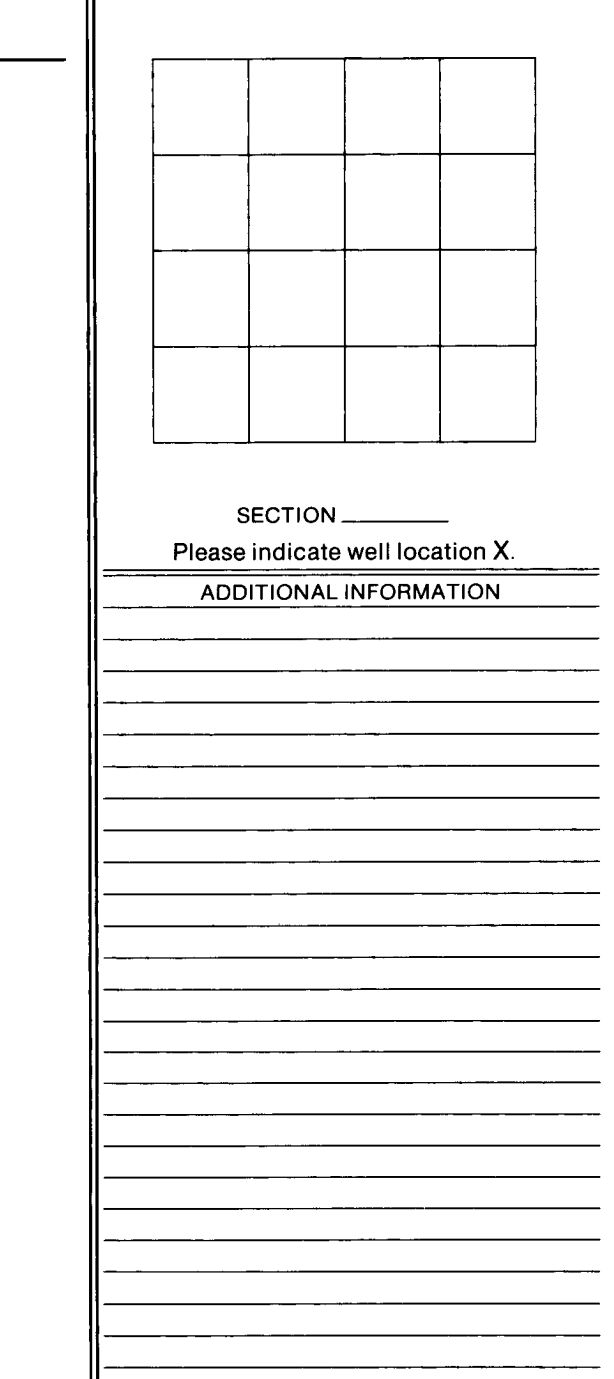

If more than one screen, show location of each on sketch.